# **REMOTE PRO**

PROGRAMMING INSTRUCTIONS

### DOMINATOR DOM501 / 502 / 505

### **PROGRAMMING HANDSETS**

- 1. Disconnect power and then reconnect power
- 2. Press and release the PROGRAMME button 2 times. The four LEDs will flash on and off two times after which LED#1 will be flashing or illuminating.
- 3. If illuminated it means a code has already been stored in this location. Press PROGRAMME button once again LED#2 will be flashing or illuminating.
- 4. If LED#2 is still illuminated, press the PROGRAMME button once again LED#3 will be flashing or illuminating.

If LED#3 is still illuminated, keep repeating the steps until find one of the LEDs flashing, that means you found a vacant memory location. This is indicated by flashing LED.

- 5. When a flashing LED has been found, press and hold new transmitter button until the LED stops flashing and is illuminated. This code has now been stored in memory.
- 6. Wait for 10 seconds, then press the transmitter button to test if it works.

If you can't See any LEDs flashing, maybe the door opener has been fully coded, then you will need to delete an existing code and re-program the new remote. If any existing remote is affected, re-program that one too.

### **DELETING CODES**

- 1. Disconnect power for 20 seconds then reconnect power
- 2. Push program button twice
- 3. After several seconds all lights will flash on and off. LED#1 will come on.
- 4. If you want to delete the code in LED#1 push and hold the PROGRAMME button down until the light starts to flash. The code is now wiped.
- 5. You may then (by pushing the PROGRAMME button once) cycle through each LED light and delete where required.

Page 1

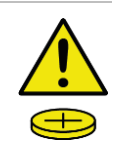

## **REMOTE PRO**

PROGRAMMING INSTRUCTIONS

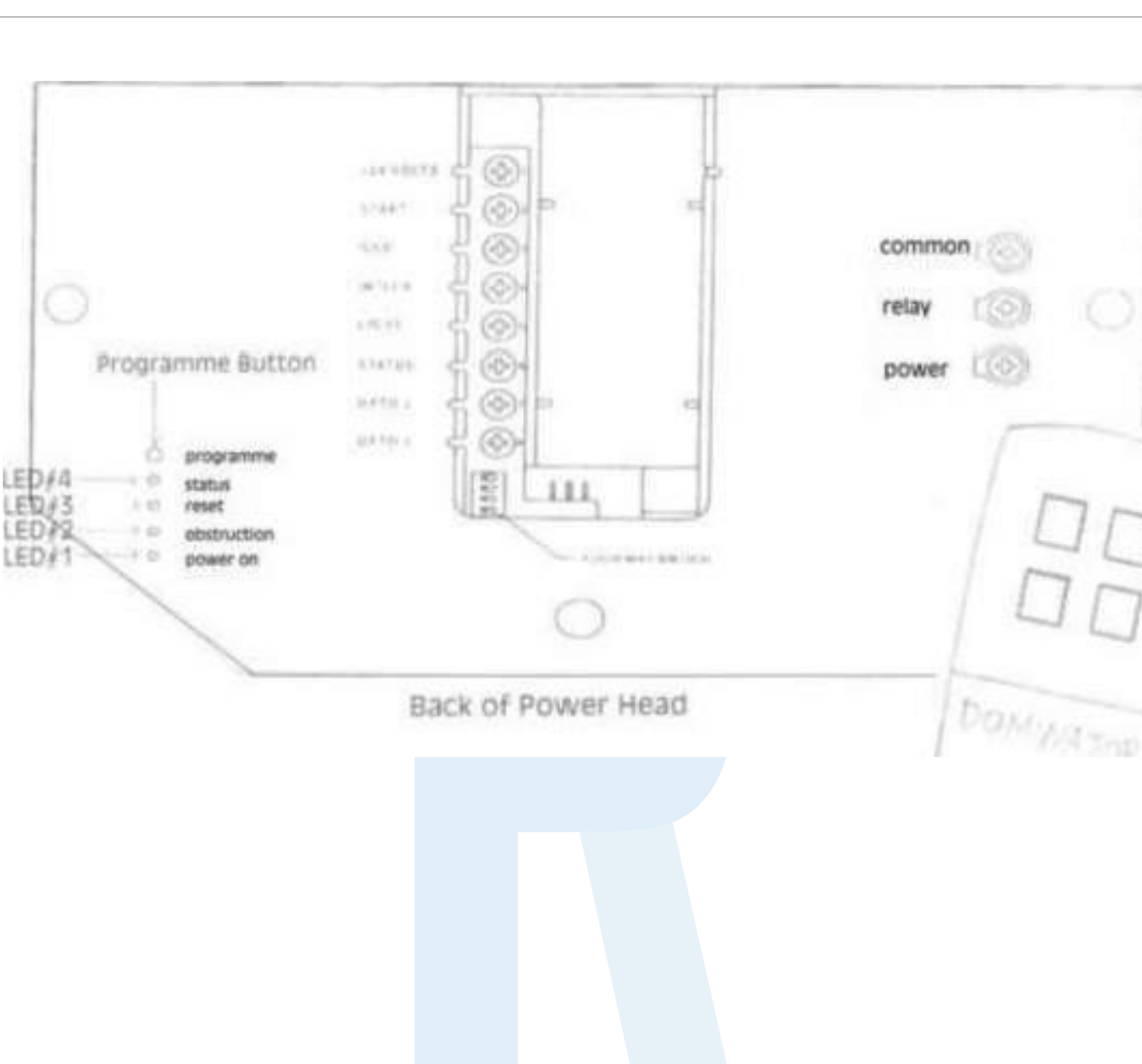

#### **WARNING**

This product may contain a coin/button cell battery. Keep product and batteries away from children. A battery can cause severe or fatal injuries in 2 hours or less if swallowed or placed inside any part of the body. Seek immediate medical attention if it is suspected that a coin/button cell battery has been swallowed or placed inside of any part of the body.

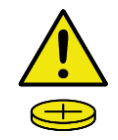

Page 2